## **Датчик пассажира: настройка логических датчиков в СКАУТ-Студио**

**Датчик наличия пассажира** позволяет оценивать пассажиропоток. Требует, чтобы ему задали вход-поставщик данных о прошедших/вышедших пассажирах (Рисунок 1):

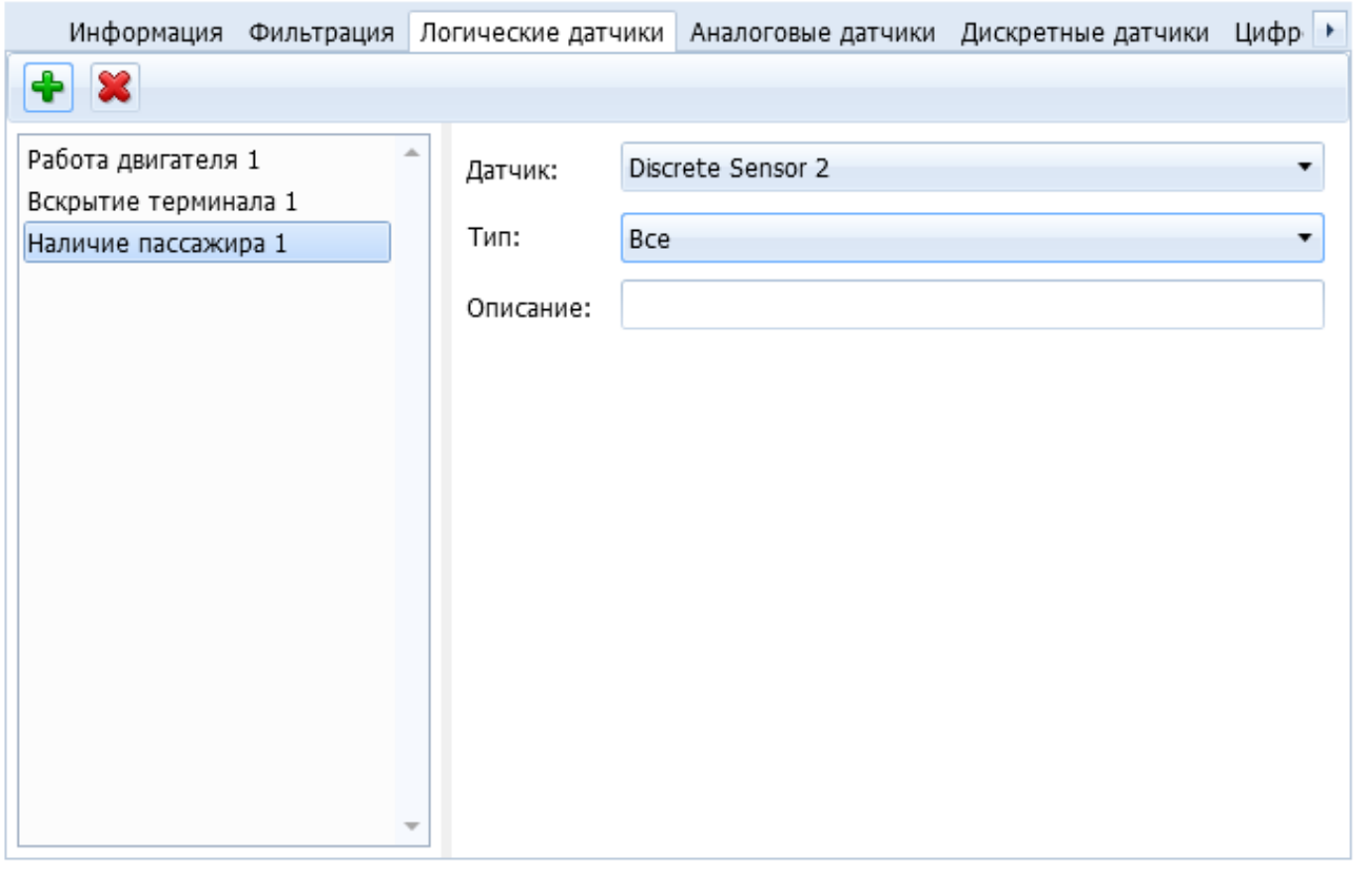

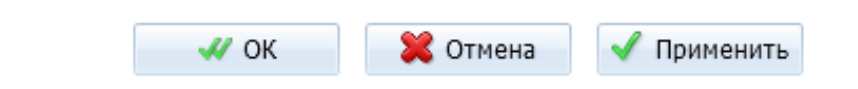

## **Рисунок 1 - Настройка датчика наличия пассажира**